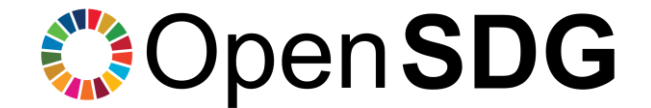

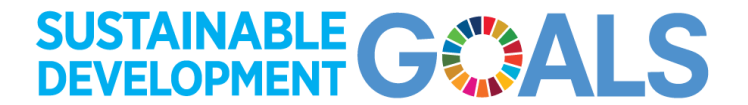

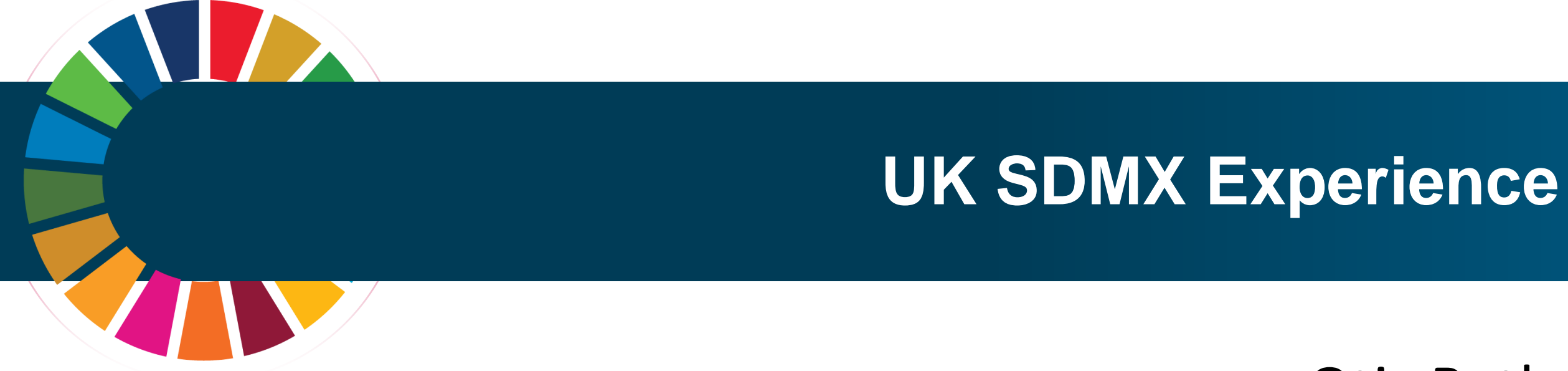

#### Otis Bath

#### Deputy Head of SDG Data Website Development Branch

**Office for National Statistics** 

.

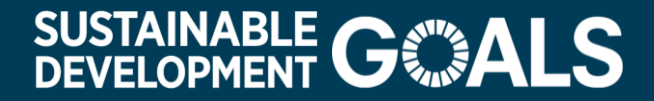

#### **Contents**

- Objectives
- Previous UK SDMX progress
- Identifying compliant and non-compliant indicators
- Meeting SDMX requirements
- Open SDG output and validation
- Next steps
- Successes and lessons learnt

**Office for National Statistics** 

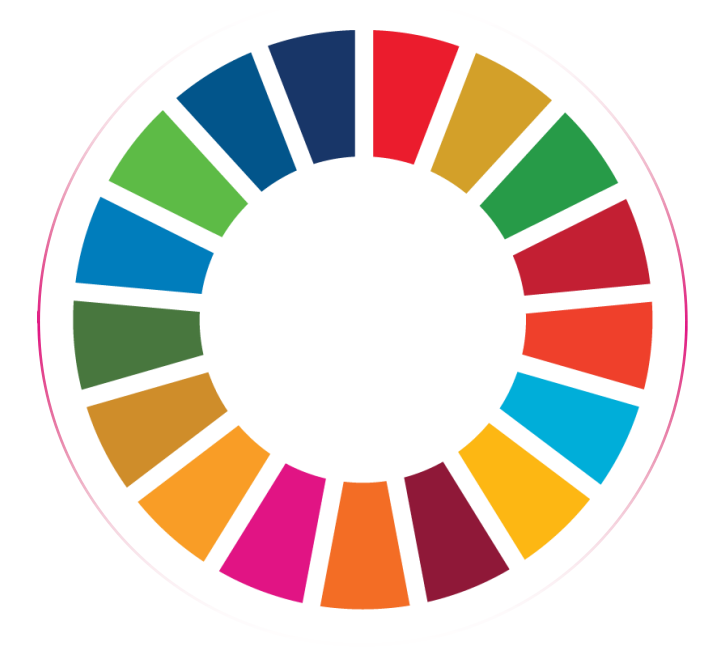

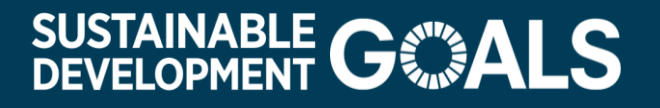

## **Objectives**

• Increase SDMX output from UK Platform

• Upload SDMX data and metadata to SDGs Data Labs

• Standardised disaggregations

• Explore automation options

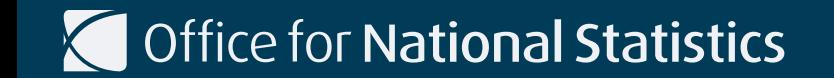

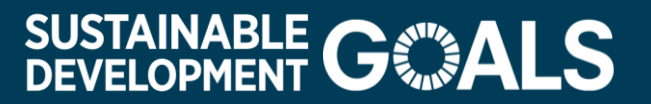

# Previous UK SDMX progress

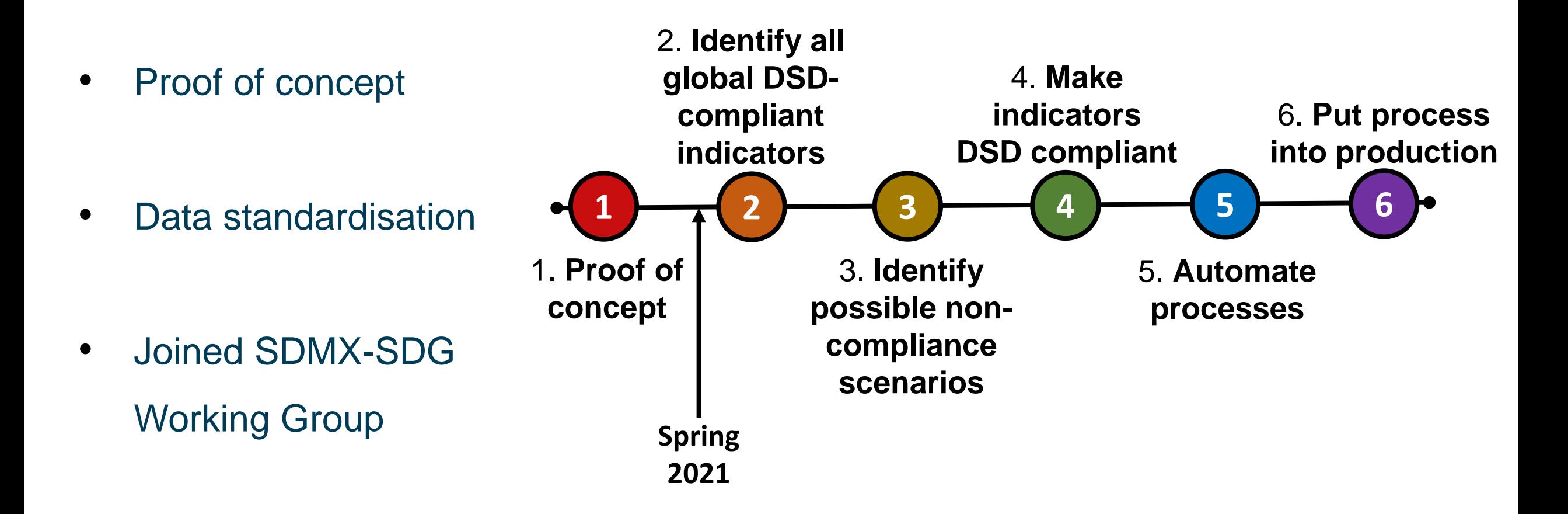

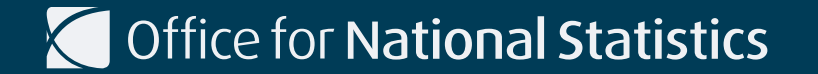

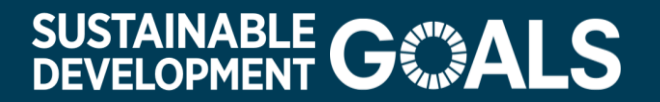

# Identifying compliant & non-compliant indicators

• Our platform data

• Navigating definition differs

• Longlist of potential SDMX indicators

• Creation of live dynamic monitoring document

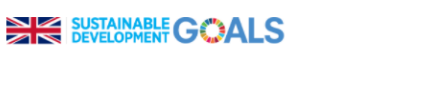

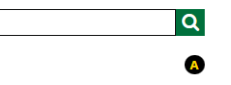

Goals Reporting Status About Publications FAQ Updates

UK data for the Sustainable Development Goals

Click on each goal for UK Sustainable Development Goal global indicator data

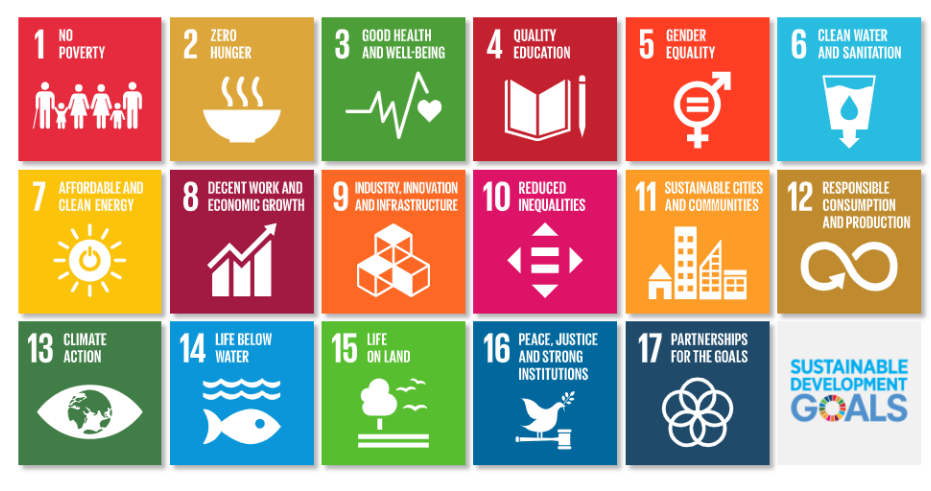

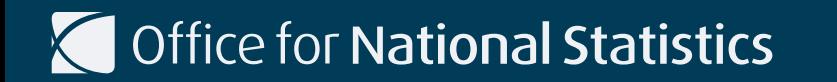

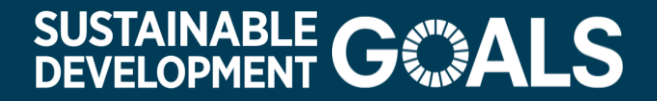

## Meeting SDMX requirements

• Using DSD and content constraints

• Managing what is visible on the platform

• Developing code and column mappings

**T** Office for National Statistics

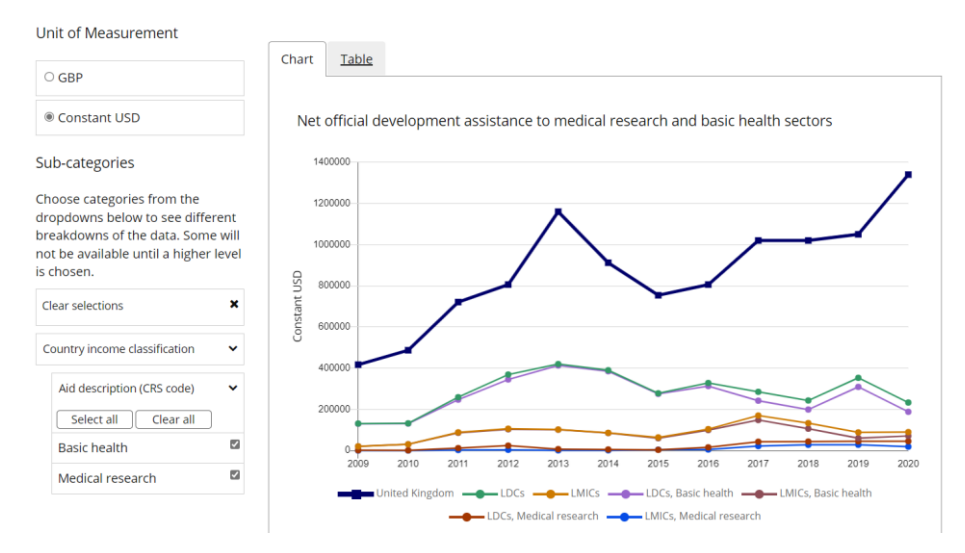

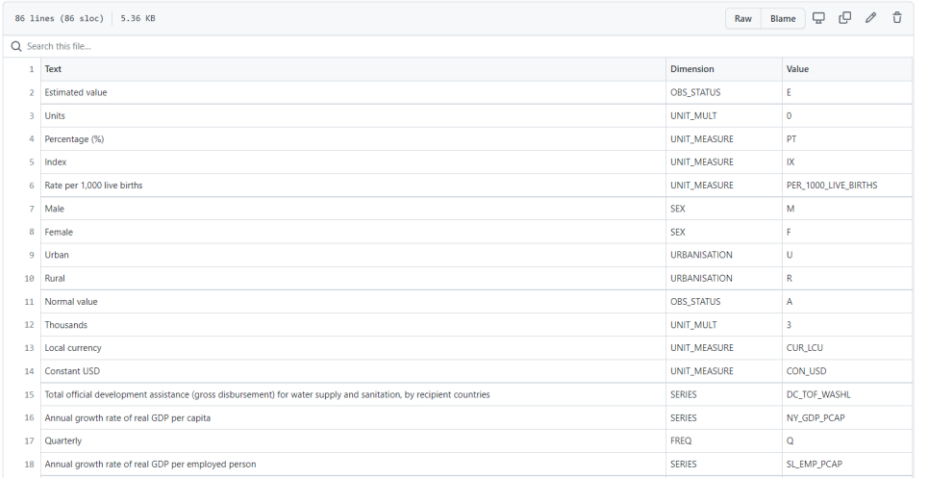

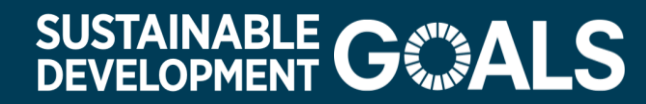

## Open SDG output and validation

• More than 30 indicators now published in SDMX standard

• Validating data

• Metadata trial and uploading to SDGs Data Lab

• Metadata forms

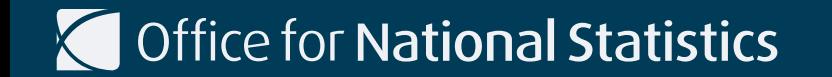

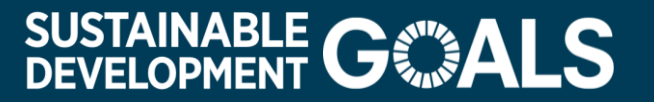

#### Next steps

- UN Word metadata template forms
- Automation to SDGs Data Lab
- Indicators in devolved format
- Revisit paused indicators

Office for National Statistics

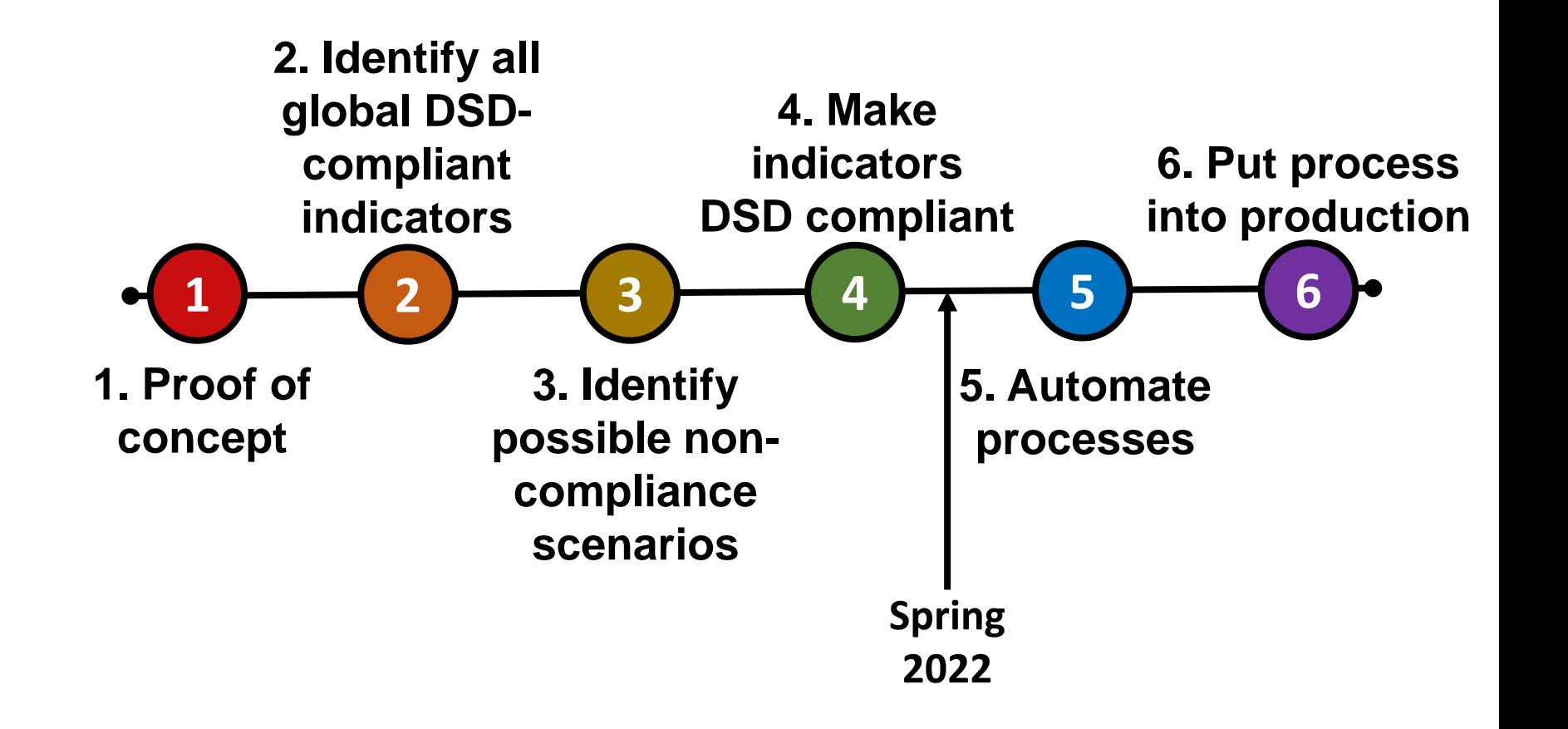

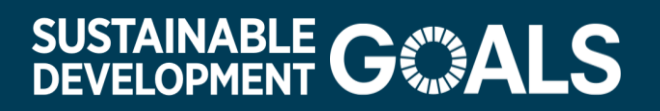

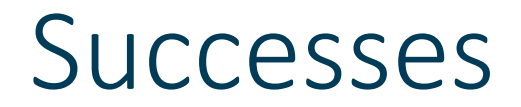

• Open SDG converts to SDMX and validates automatically

• Metadata templates map automatically to MSD

• Open SDG customisation with code and column mapping

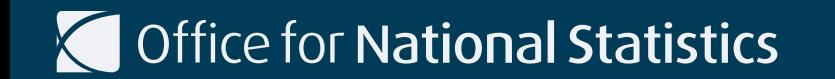

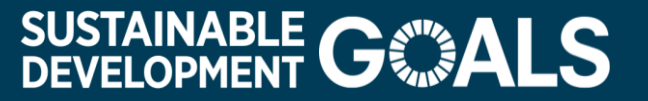

#### Lessons learnt

• Consistency in disaggregations **■** Disaggregation report makes this easier

• Errors in data can prevent data being output **►** Open SDG identifies issues in GitHub

#### **Disaggregation report** On this page · By disaggregation • By indicator **By disaggregation** ownload CSV of disaggregatio Size: 4.3 kB Total rows: 181 Number of indicators  $\Leftrightarrow$ **Disaggregation** Abuse sub-categor Abuse type Activity Age Age at which FGM took place

Age group Age of oldest person

Age of youngest person

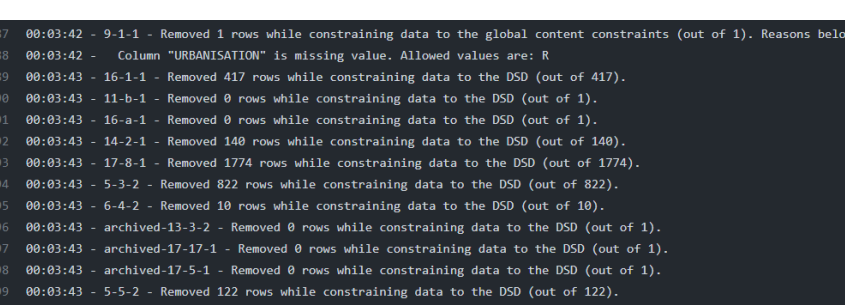

#### **T** Office for National Statistics

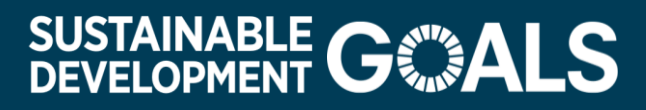

Number of values  $\triangle$ 

 $\overline{3}$  $\overline{a}$ 

 $\overline{2}$ 

47

#### Contact Details

UK Platform Link: <https://sdgdata.gov.uk/>

Open SDG:<https://open-sdg.org/>

If you want to learn more about our implementation of SDMX, get in touch with:

- Me: [otis.bath@ons.gov.uk](mailto:otis.bath@ons.gov.uk)
- UK SDG team: [SustainableDevelopment@ons.gov.uk](mailto:SustainableDevelopment@ons.gov.uk)
- Open SDG team: [opensdg@googlegroups.com](mailto:opensdg@googlegroups.com)

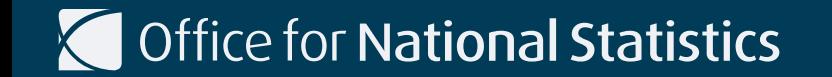

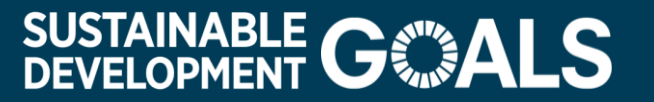